#### 医政地発 0603 第4号 平成 28年6月3日

一般社団法人 日本病院会会長 殿

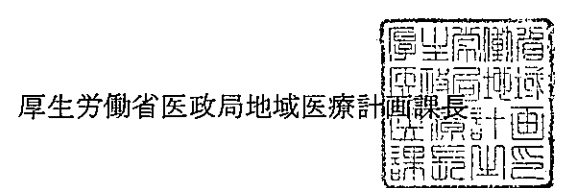

「院内感染対策サーベイランス」に係る参加医療機関の追加募集について

'3訴訟て""','-・= **.**<br>ベック

標記について、別添のとおり各都道府県、保健所設置市、特別区衛生主管部(局)長あ て通知しましたので、その趣旨をご了知いただき、傘下会員に対する周知方よろしくお願 いします。

(別添)

#### 医政地発 0603 第2号 平成 2 8 年 6 月 3 日

都道府県 保健所設置市 衛生主管部 (局) 長 殿 中国学

厚生労働省医政局地域医療計画課長

(公印省略)

院内感染対策サーベイランス事業(JANIS)に係る参加医療機関の追加募集について

平素より、医療機関における院内感染対策の推進につきましては、御高配をいただき、 ありがとうございます。

さて、平成 12年度より実施している院内感染対策サーベイランス事業(JANIS)は平成 28年1月現在、約1,860医療機関に参加いただいております。

医療機関における院内感染対策は、医療従事者間での情報共有が重要であり、JANIS が 提供する定期的な還元情報により、院内での情報共有が図られることで、院内感染対策を 推進することが期待されます。医療機関からの参加希望もあり、平成 29年11月から参加す る医療機関について、追加募集を行うことといたしました。

つきましては医療機関から提出される様式 1−1~1−5 を都道府県毎にとりまとめの上、 平成 28年9月30日 (金)までに当職あてにご提出いただきますようお願いいたします。

なお、本サーベイランス事業の実施についての説明会を別添のとおり、7月9日 (土)、7 月14日 (木)、9月8日(木)、9月9日(金)に開催いたします。詳細は別添の通りです が、説明会への参加申込は各回の定員に達した時点で締め切りとさせていただきます。あ わせて参加希望医療機関への周知方よろしくお願いいたします。

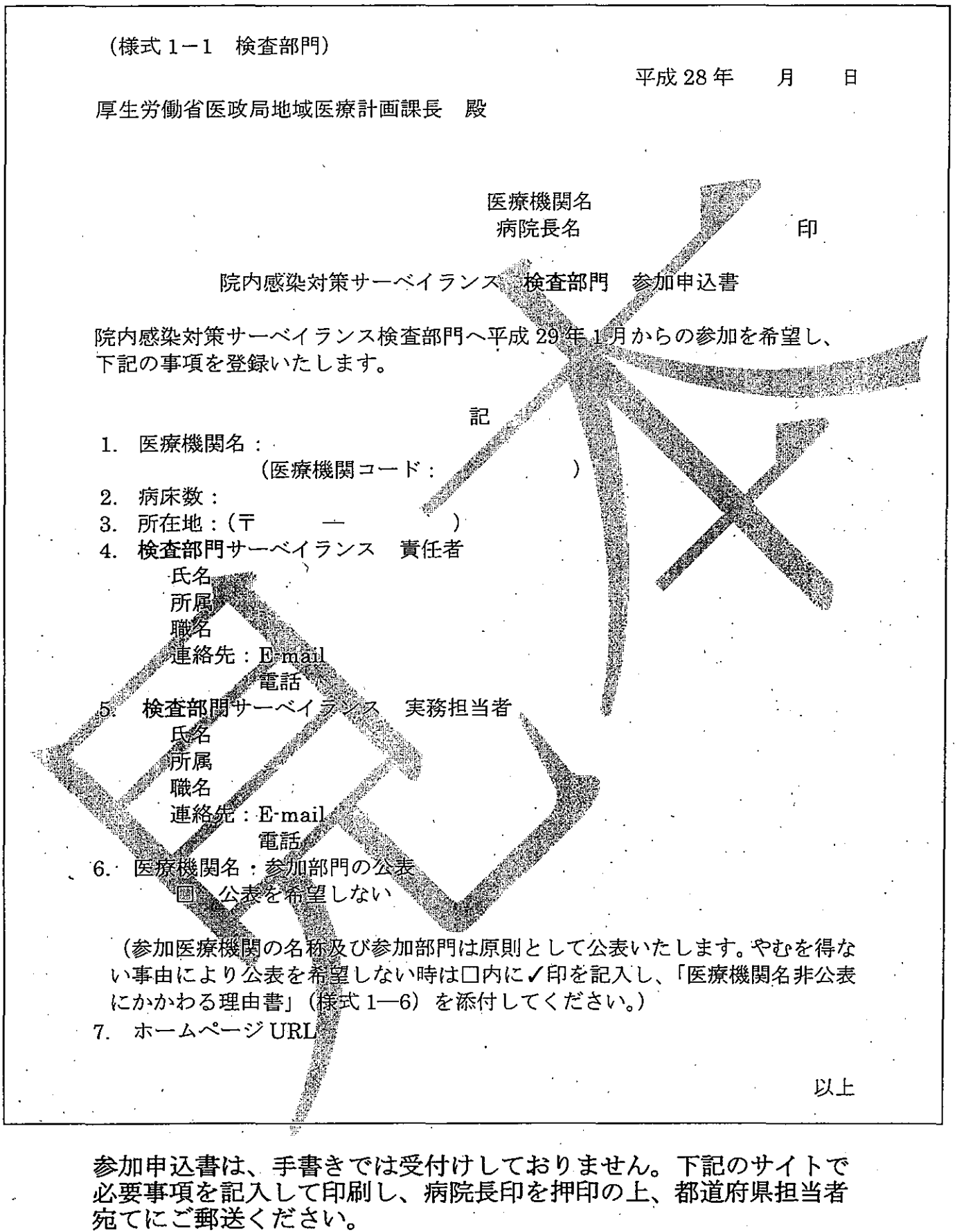

https://www.nih・janis.jp/participation/additionalform.asp

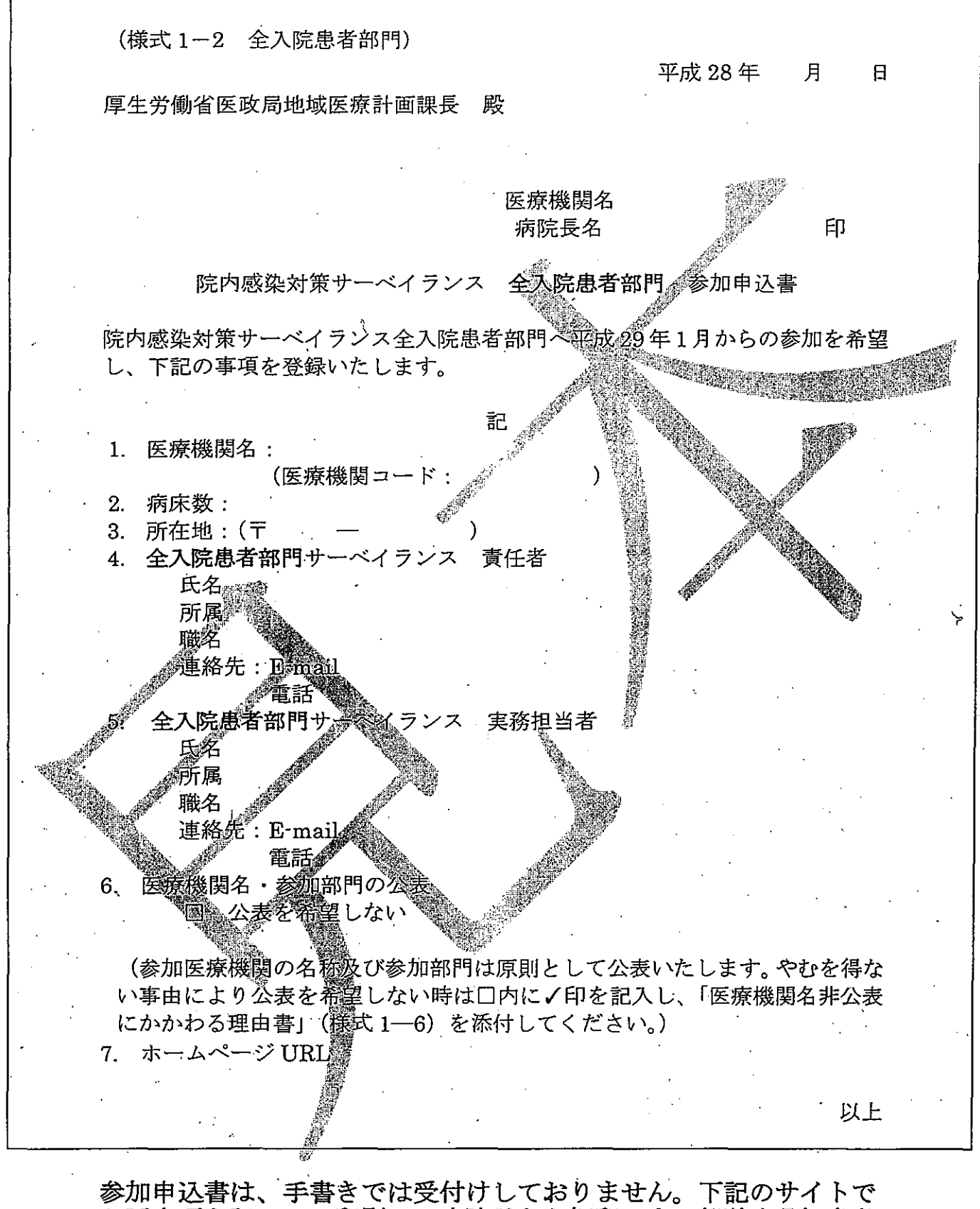

<;

必要事項を記入して印刷し、病院長印を押印の上、都道府県担当者 宛てにご郵送ください。 https://www.nih-janis.jp/participation/additionalform.asp

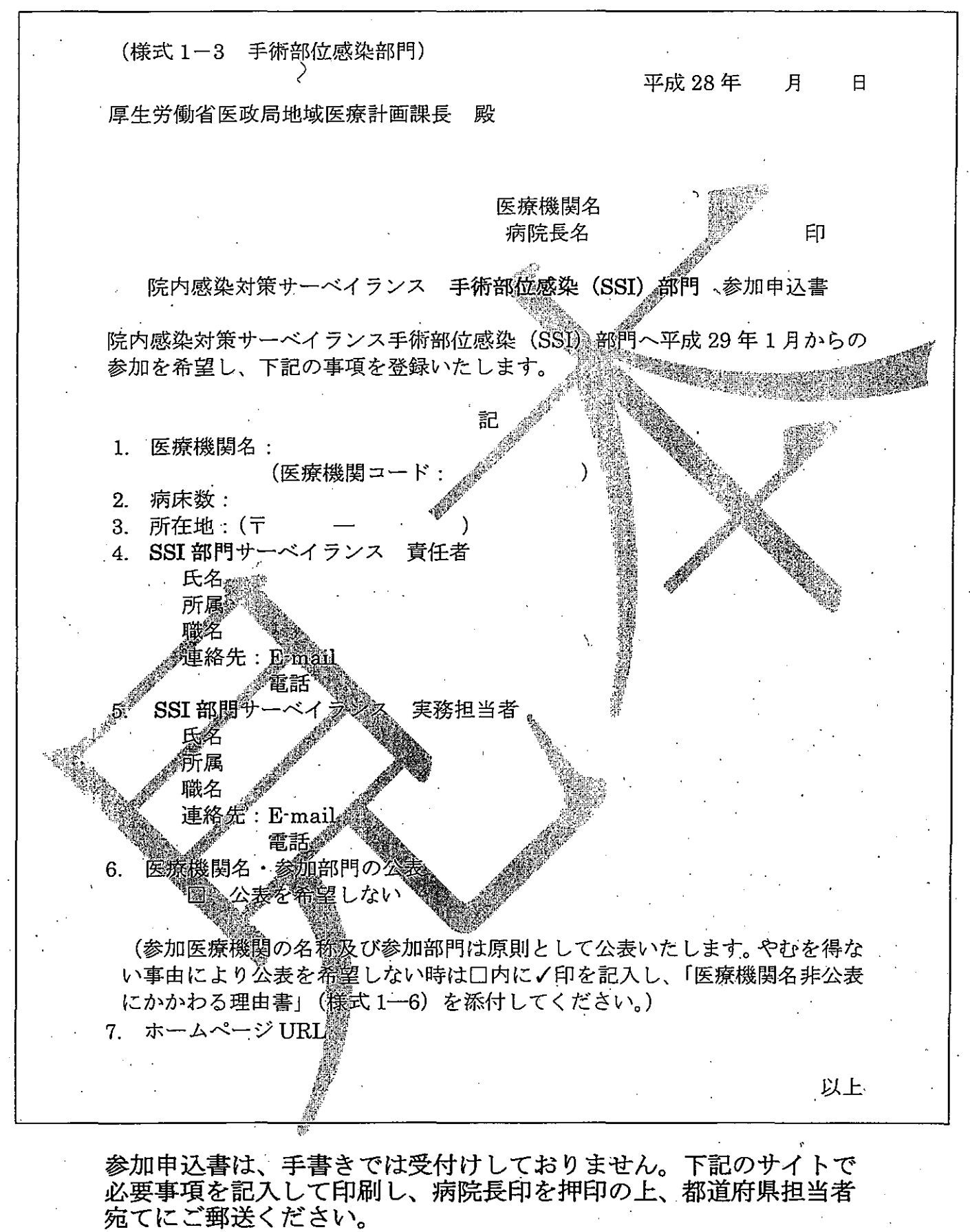

https://www.nih-janis.jp/participation/additionalform.asp

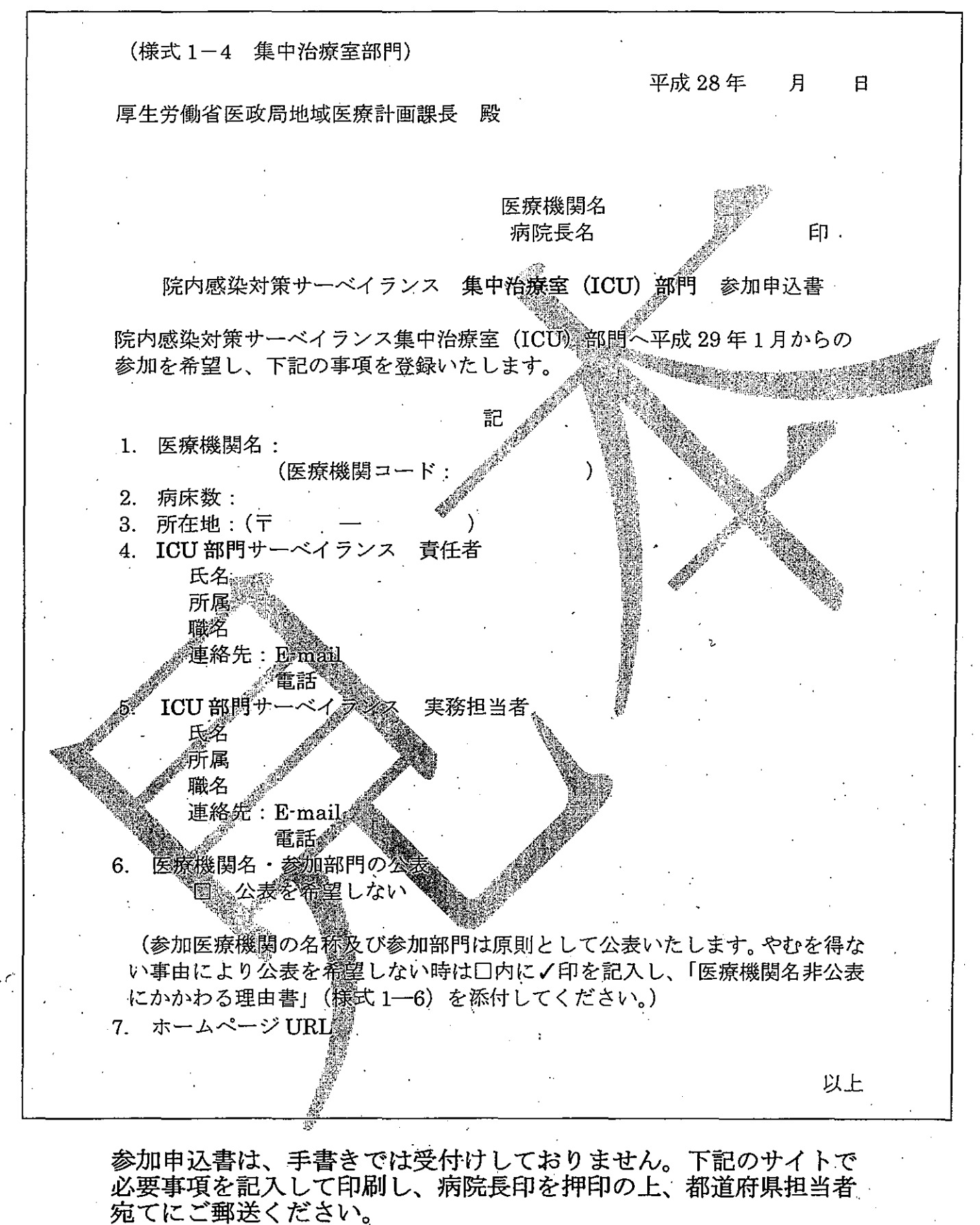

https://www.nih・janis.jp/participation/additionalform.asp

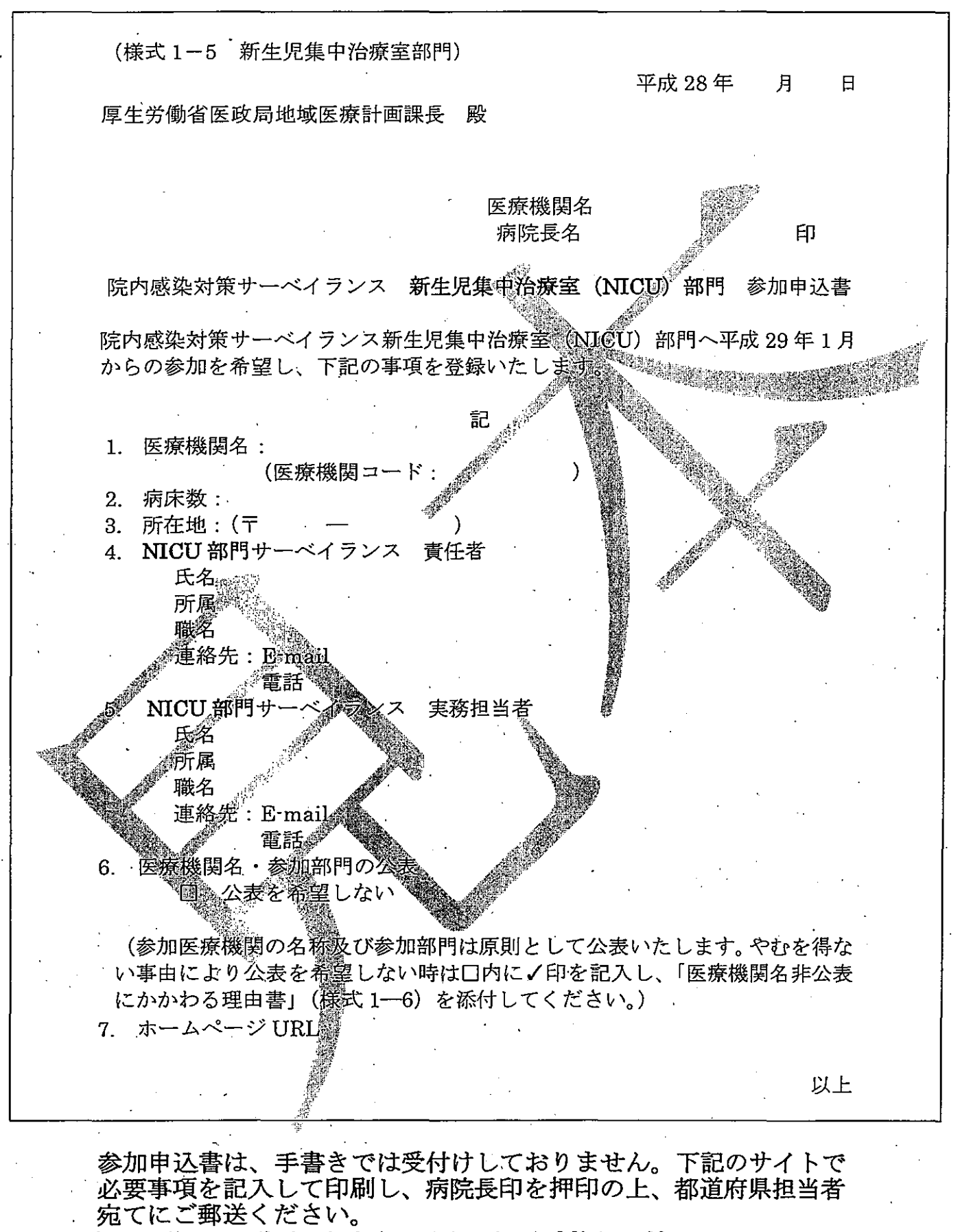

https://www.nih-janis.jp/participation/additionalform.asp

(様式 1-6)

厚生労働省医政局地域医療計画課長 殿

# 医療機関名 病院長名

印

院内感染対策サーベイランス事業

医療機関名非公表にかかわる理由書

院内感染対策サーベイランス事業へ平成 29年1月からの参加に際し、下記の理 由より医療機関名を非公表にて参加登録を希望いたします。

部門 (〇をつけて下さい)

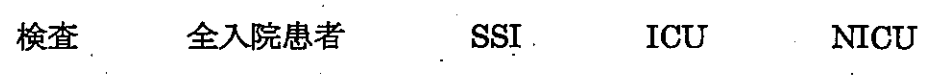

理由

### 作成フォームを使用した参加申込書作成方法

- ① JANISホームベージの左側にある「参加・脱退について」をクリック
- ② 「参加医療機関募集のお知らせ」に記されている「参加医療機関の案内」をクリック
- ③ サイト内の「院内感染対策サーベイランス 参加申込書作成フォームJをクリック

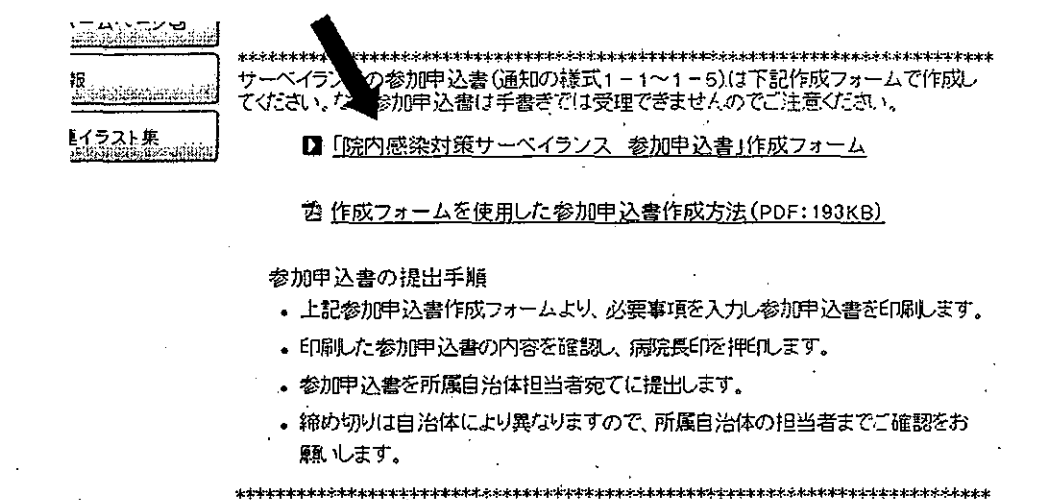

@ 参加作成フォームの入力画面に移りますので各種項目を入力してください。\*必須は必ず入力してください。

麟鱗鱗緩鱗畿灘鍾離騒騒鱗鰯 下記のフォームにご入力の上、[確認]ボタンをクリックしてください。 データ確認のため、一時的にセンターのサーバー内に記録が保持されます。 これらのデータは参加堂録以外の用途には用いることはありません<mark>。</mark> -<br>| Av9|| まにあ知している場合は、 医療統関コード(安全5桁)を入力し 二二二ご二コ ; 1 、' JANIS へ参加履歴のある医療機関 は、JANIS から付与された医療機 関コードを入力してください。 █████████<br>₩▓₹▛Ţ<u>の</u>ቓ᠗<u></u>۞<sup>₪</sup>¤₽₽₹₹₿₿₩₫₿*₿*<br>₹₹Æ₹Ŀ 不明の場合は空欄のままにしてく ださい。 **O 検査部** O 全入院患者部門 O 丰街部位感染(SSD部中 O:実中治序室(ICU)部門 〇 新生児薬中治療室(NICU)部門 。<br><mark>電陸内のすべての</u>病床の合計数を入力してください</mark><br>| 床 責任者・担当者のメールアドレスは 間違いのないようにlE礁に入力して 主所 二二 ください。 ~三王手己 全角文字や「Jの連続など、不適切 な場合にはエラーとなります。<u> Eleft:E-meil</u> <u> 183 - Els</u>

原則医療機関の名称と参加部門は公開ですが、非公開を希望する場合にはその理由を記載した「医療機関名非公 表にかかわる理由書(様式 1-6)」の提出が必要になります。下記の手順で作成、提出してください。

- (1) 「公表を希望しない」を選択
- (2) 「医療機関名非公表にかかわる理由書(様式 1-6)」をクリックすると PDF の理由書がダウンロー ドできますので、印刷し必要事項を記載してください。
- (3)印刷した参加申込書と合わせて各都道府県の担当者に提出してください。
- ⑤ 入力し終えたら「確認Jボタンをクリックし内容を確認してください。

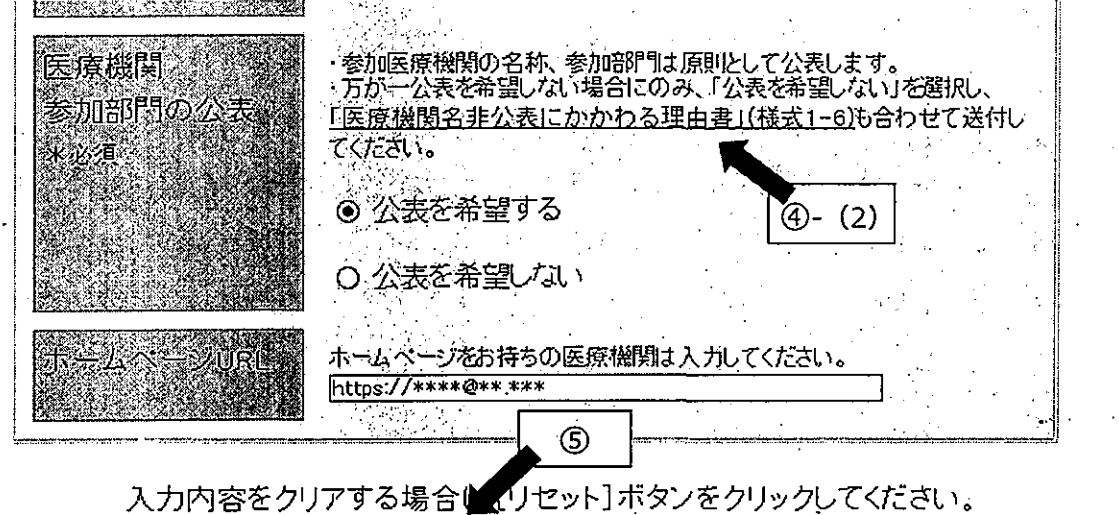

騒轟覇

⑥ 内容が正しければ「印刷Jをクリックしてください。

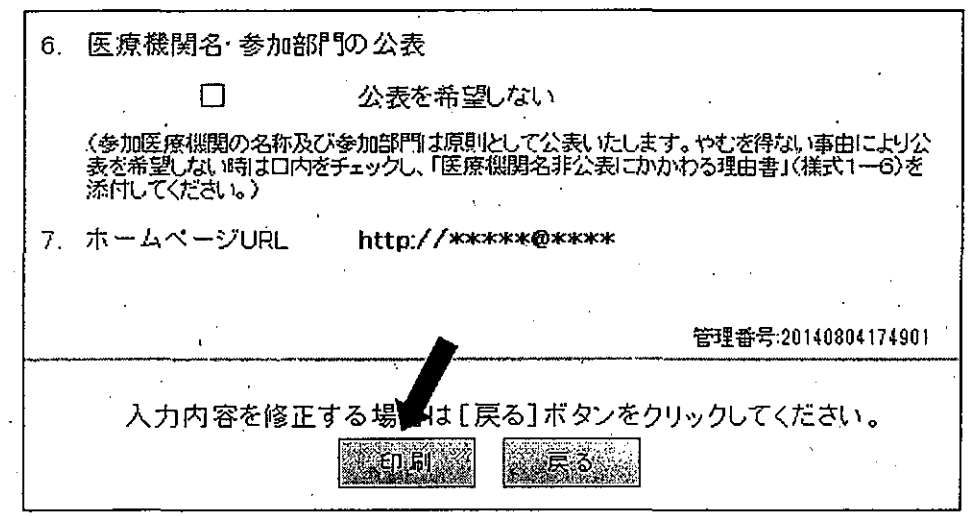

!!!印刷しただけでは、参加登録されません !!!

※印刷ダイアログが出たら、プリンターを選択し、「印刷」ボタンをクリックしてください

⑦ 印刷された参加申込書害をご確認の上、病院長印を押印し各都道府県の担当者に提出してくださし~

「JANIS のデータ提出・活用のための説明会」のご案内

# 日時:平成 28年7月9日 (土) 11時~15時15分 場所:国立感染症研究所 戸山庁舎 (2階 共用第一会議室) 東京都新宿区戸山 1-23-1<br>定員: 120名

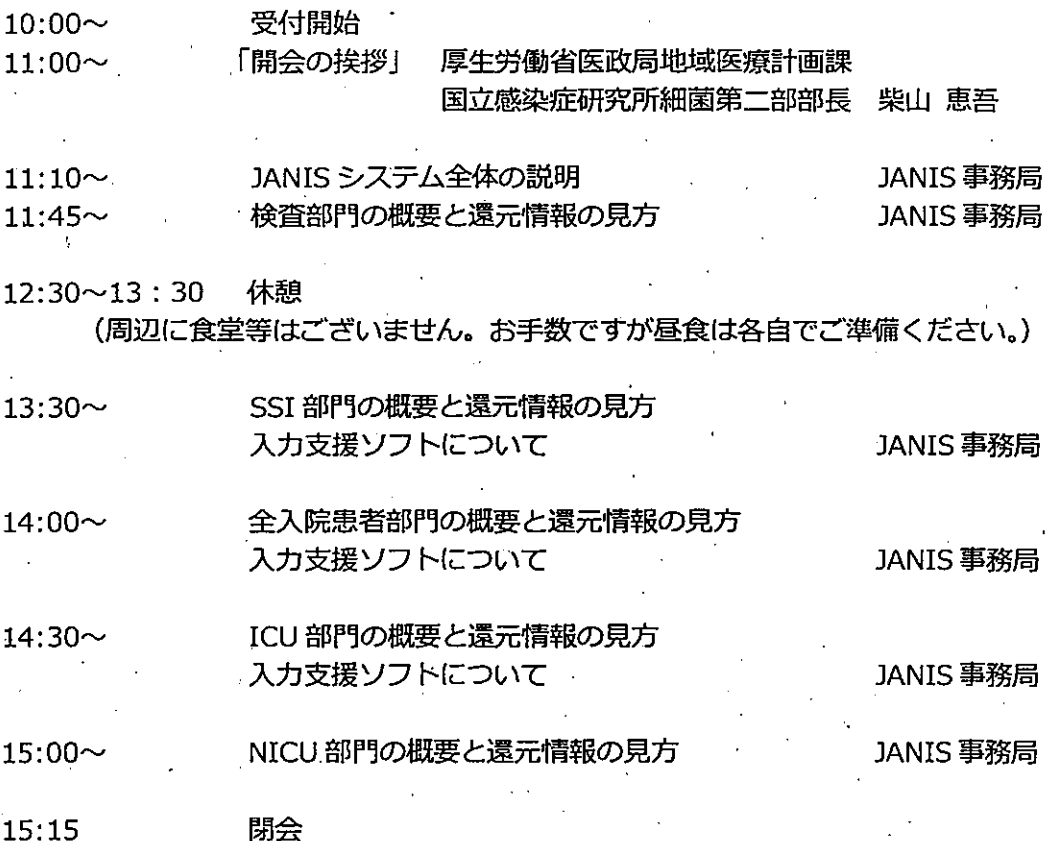

説明会への参加申し込みは、 JANIS ホームページ「参加・脱退について」 http://www.nih-janis.jp/participation/index.html 内、 「JANIS のデータ提出・活用のために説明会」参加申込フォームより お願いいたします.

申し込みは先着順とし、定員に達した時点で締め切りとさせていただきます。

#### <周辺案内図>

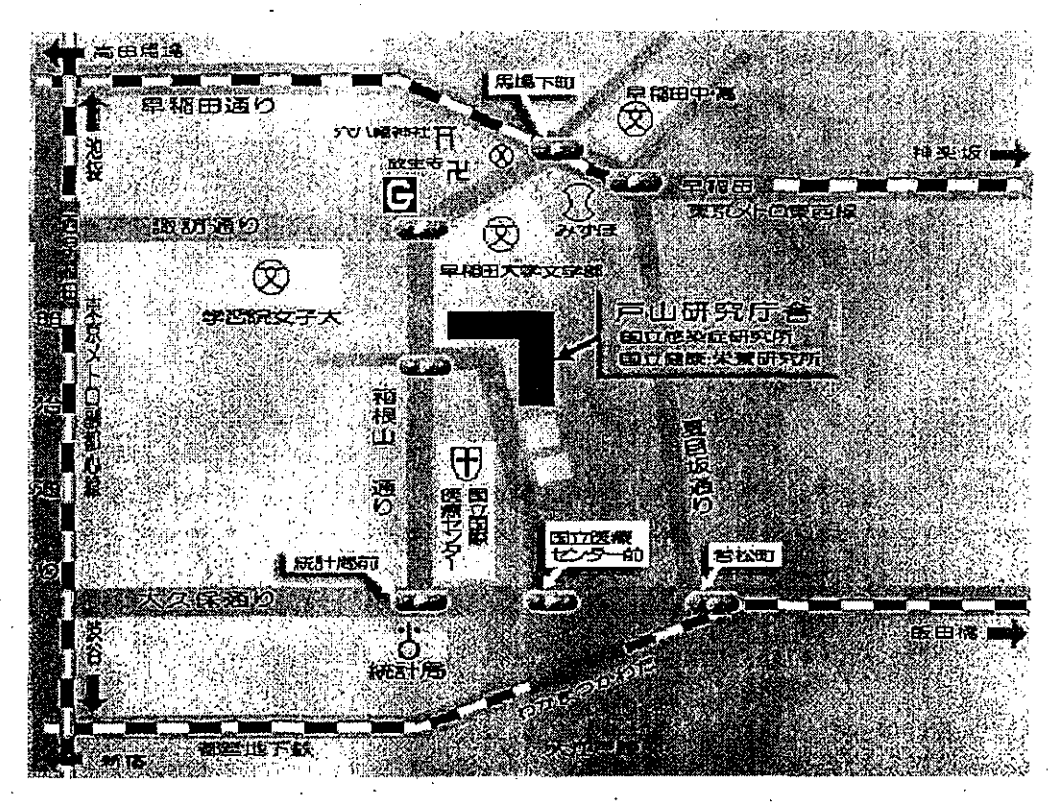

地下鉄東西線、早稲田駅下車(徒歩 10分) 地下鉄大江戸線、若松河田駅下車(徒歩 10分) 地下鉄副都心線、西早稲田駅下車(徒歩 15分)

「JANIS のデータ提出・活用のための説明会」のご案内

#### 日時:平成 28年7月14日 (木) 14時~17時 25分 場所:厚生労働省 中央合同庁舎第5号館 (低層棟2階 講堂) 東京都千代田区霞が関1-2-2 定員: 400

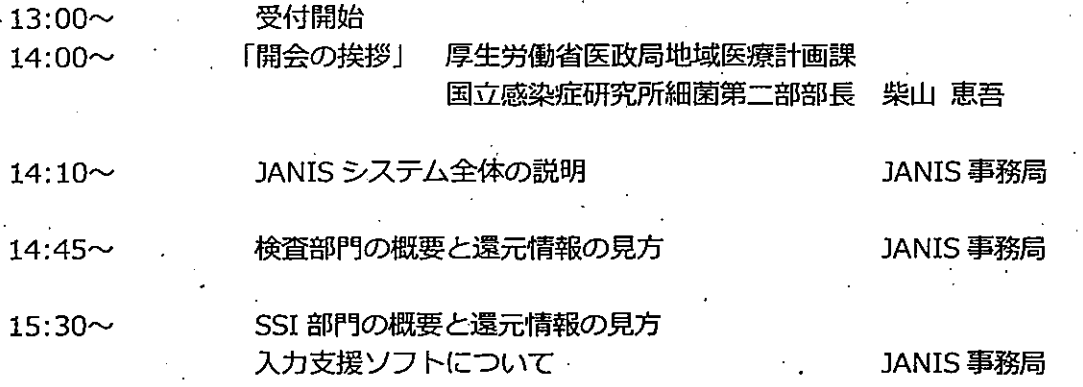

16: 00~16: 10 休憩

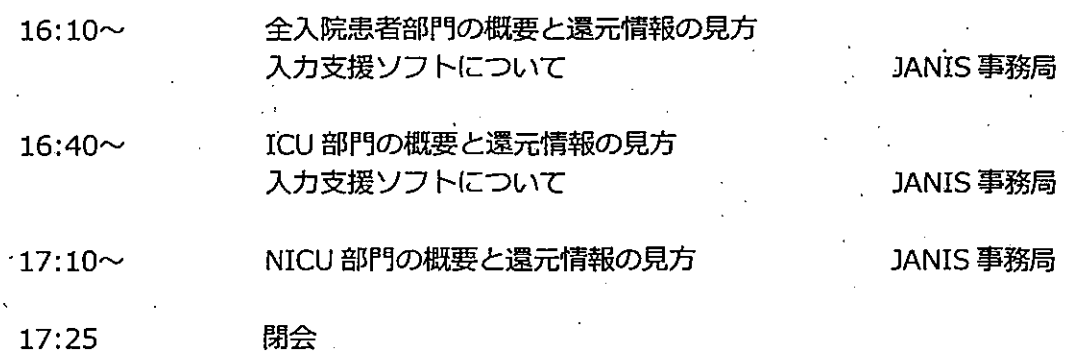

説明会への参加申し込みは、JANISホームページ「参加・脱退について」 http://www.nih-janis.jp/participation/index.html 内、 「JANIS のデータ提出・活用のために説明会」参加申込フォーム より お願いいたします.

申し込みは先着順とし、定員に達した時点で締め切りとさせていただきます.

#### <周辺案内図>

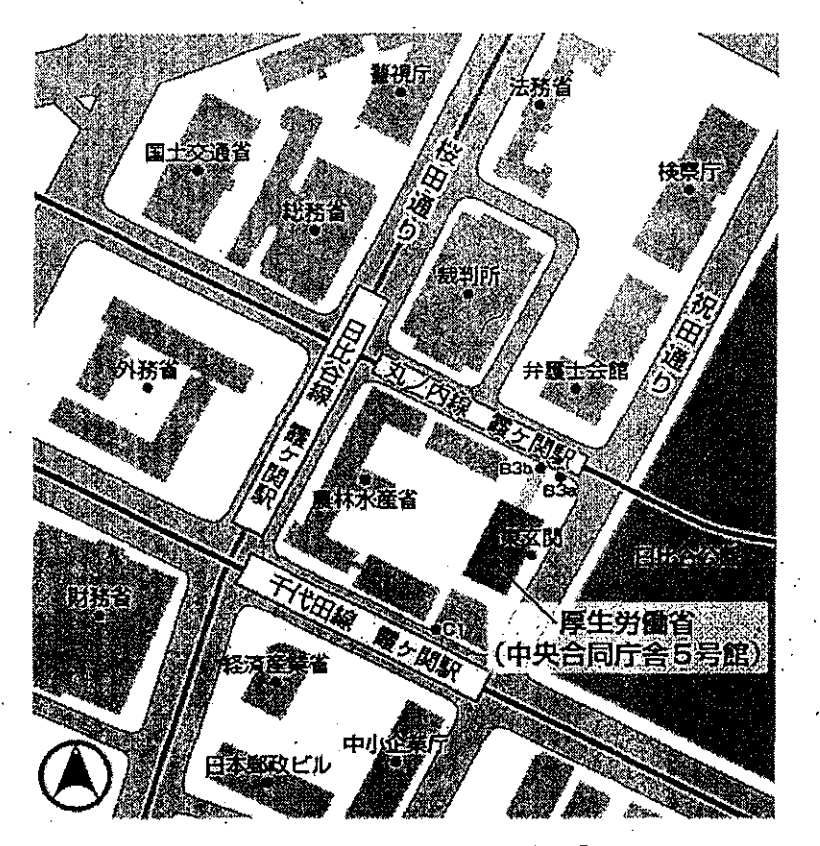

地下鉄丸ノ内線、千代田線、日比谷線「霞ヶ関」駅下車 出口 B3a、B3b(中央合同庁舎第5号館直通地下通路)、C1

# 「JANIS のデータ提出・活用のための説明会」のご案内

#### 日時:平成 28年9月8日 (木) 11時~15時15分 場所:国立感染症研究所 戸山庁舎 (2階 共用第一会議室) 東京都新宿区戸山 1-23-1 定員: 120

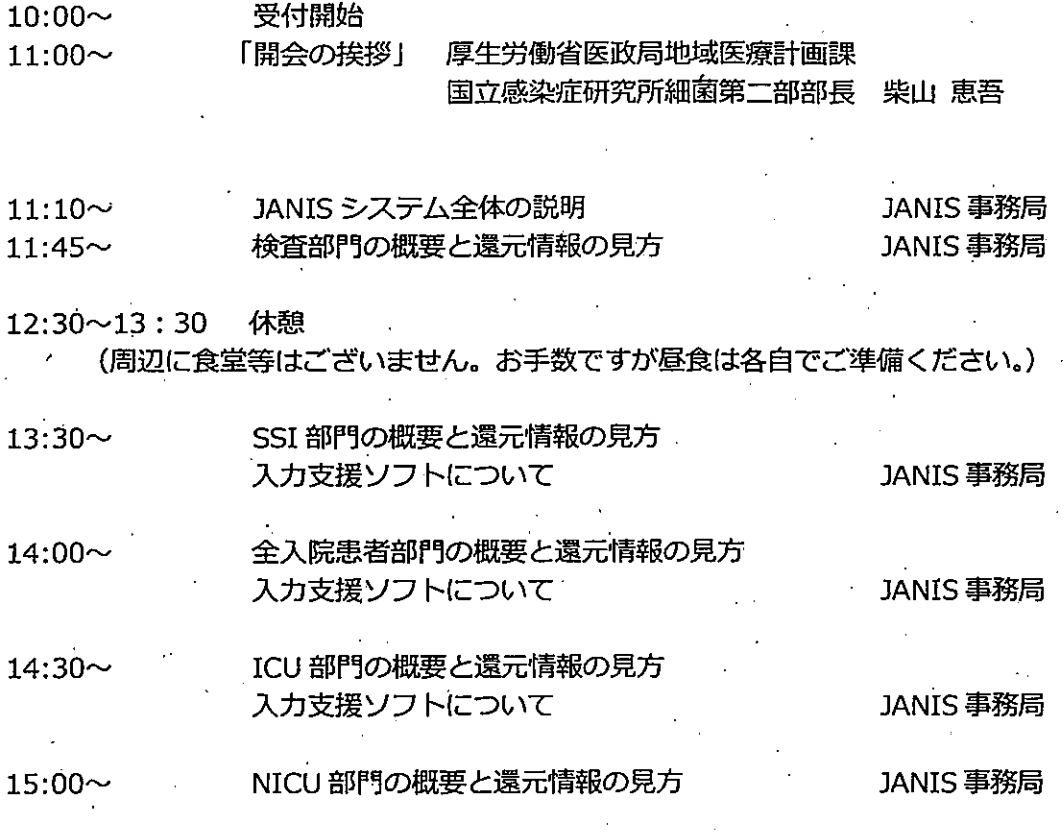

15:15 閉会

説明会への参加申し込みは、 JANIS ホームページ「参加・脱退について」 http://www.nih-janis.jp/participation/index.html 内、 「JANIS のデータ提出・活用のために説明会」参加申込フォーム より お願いいたします. 申し込みは先着順とし、定員に達した時点で締め切りとさせていただきます。

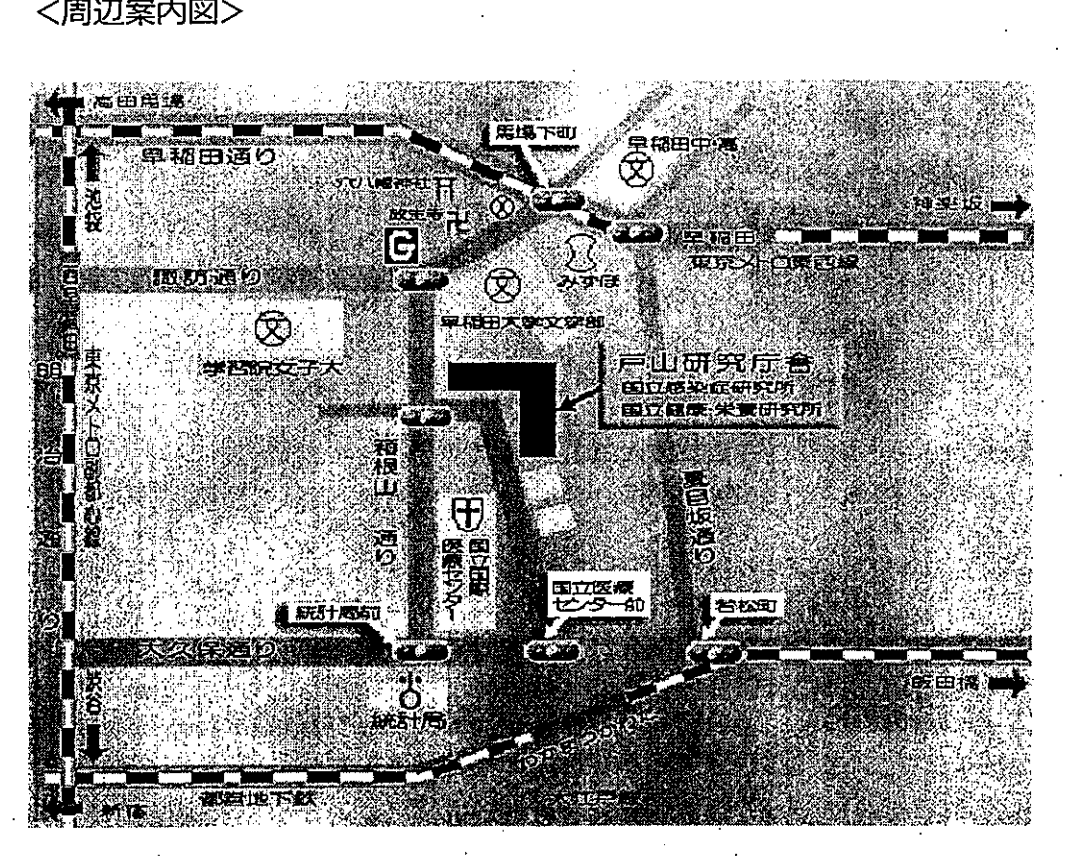

地下鉄東西線、早稲田駅下車(徒歩 10分) 地下鉄大江戸線、若松河田駅下車(徒歩 10分) 地下鉄副都心線、西早稲田駅下車(徒歩 15分)

「JANISのデータ提出・活用のための説明会」のご案内

日時:平成 28年9月9日(金) 11時~15時15分 場所:国立感染症研究所 戸山庁舎 (2階 共用第一会議室) 東京都新宿区戸山1-23-1 定員: 120

![](_page_16_Picture_186.jpeg)

15:15

閉会

説明会への参加申し込みは、 JANISホームペーラ「参加・脱退についてJ http://www.nih-janis.jp/participation/index.html 内、 「JANIS のデータ提出・活用のために説明会」参加申込フォーム より お願いいたします. 申し込みは先着順とし、定員に達した時点で締め切りとさせていただきます。

![](_page_17_Picture_1.jpeg)

地下鉄東西線、早稲田駅下車(徒歩 10分] 地下鉄大江戸線、若松河田駅下車(徒歩 10分) 地下鉄副都心線、西早稲田駅下車(徒歩15分)